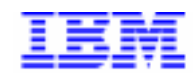

*Compagnie IBM France 30, rue du Château des Rentiers 75640 Paris Cedex 13*

# *La Lettre Mensuelle VisualAge Pacbase*

*Mai 1999*

*Société anonyme au capital de 3 577 962 340 F Siège social : Tour Descartes - La Défense 5 2, avenue Gambetta - 92400 Courbevoie 552 118 465 R.C.S. Nanterre - Code NAF 300C Informations sur le site : Siret en cours d'attribution* Tél. + 33 1 40 77 20 00 - Fax + 33 1 40 77 22

# **Table des Matières**

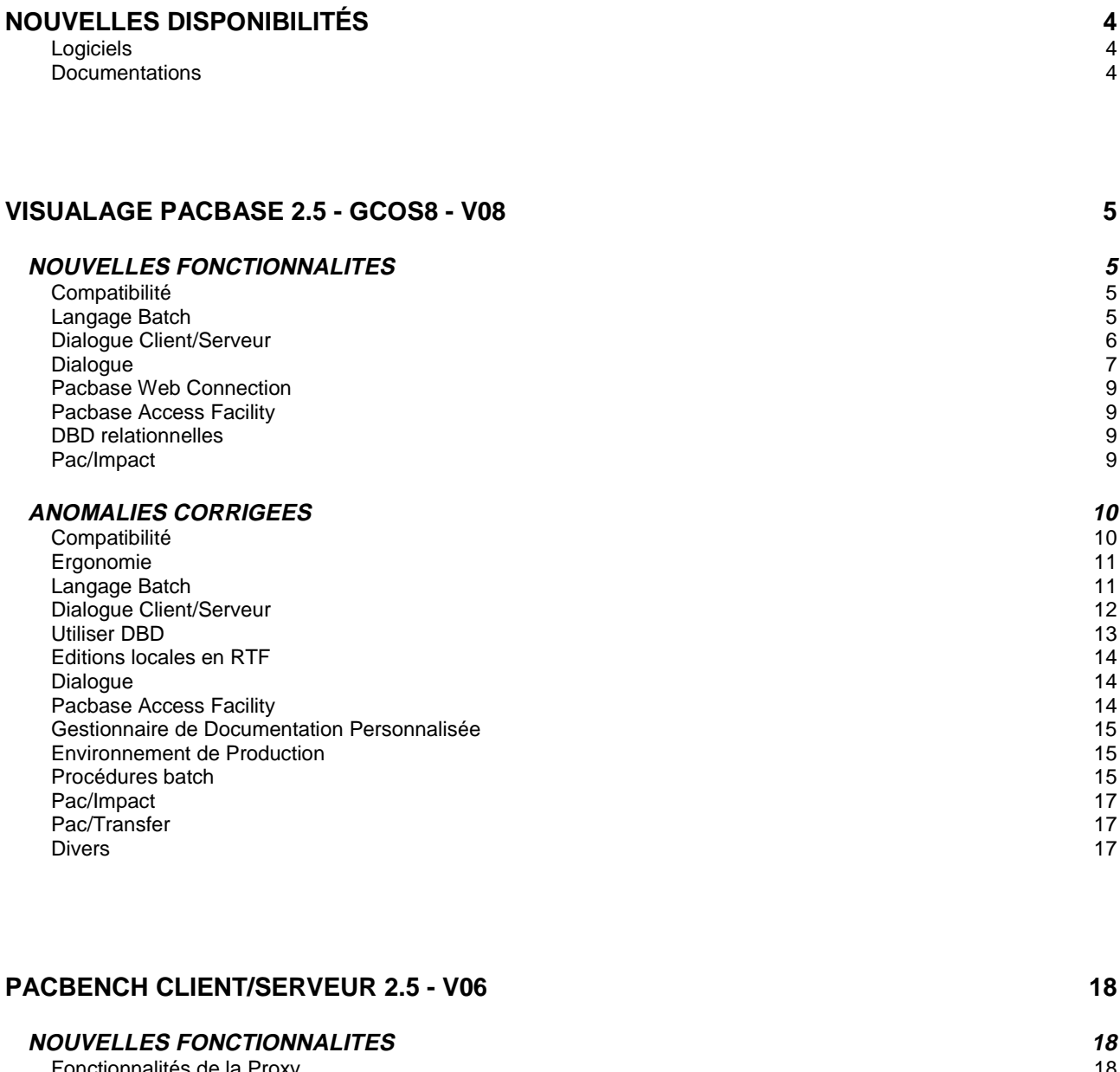

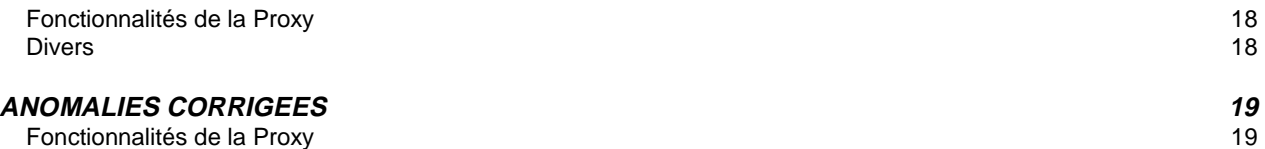

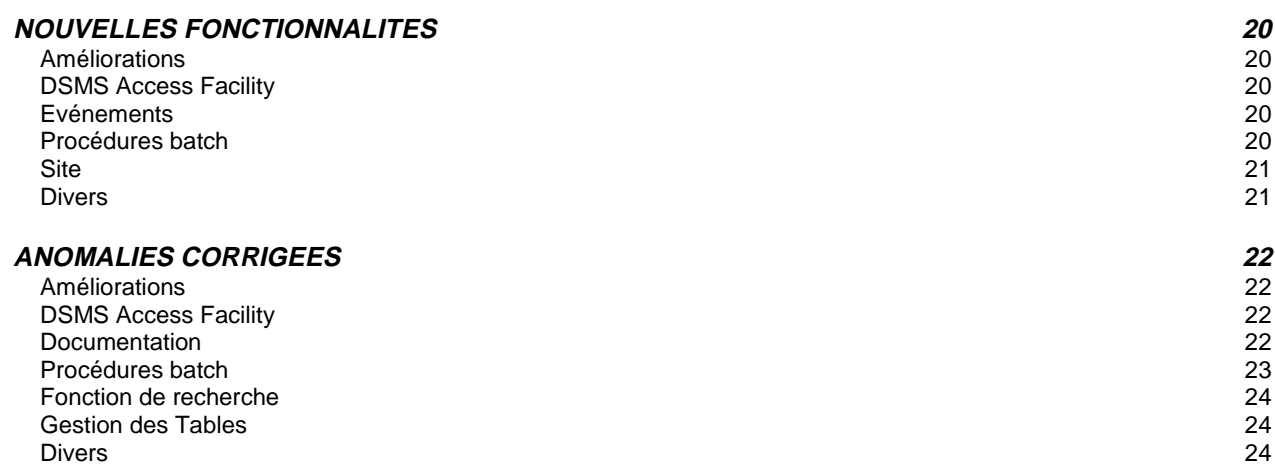

## **SUGGESTIONS 25**

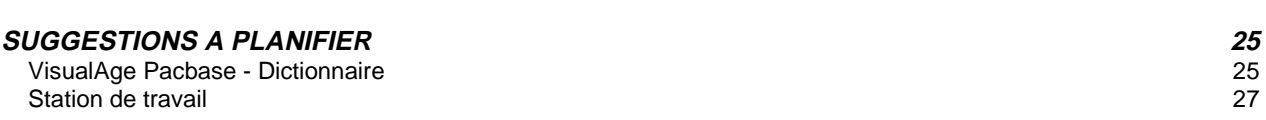

# **Nouvelles Disponibilités**

## **Logiciels**

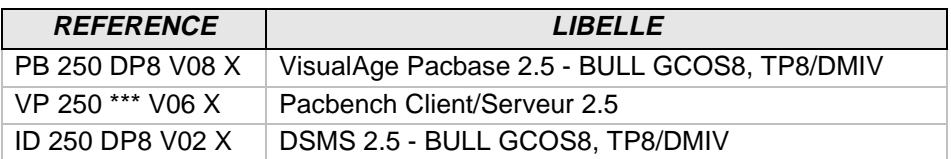

## **Documentations**

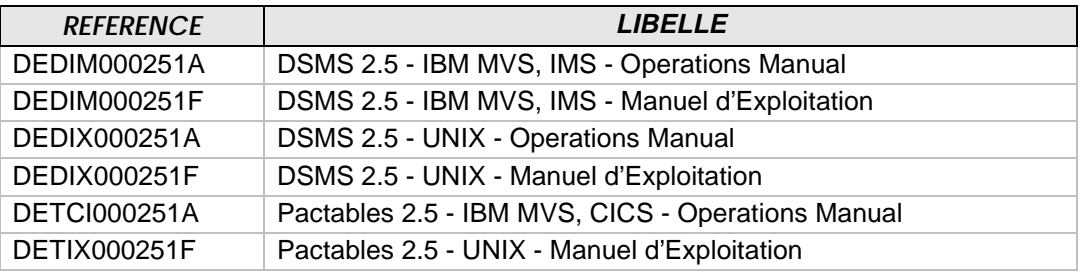

## **NOUVELLES FONCTIONNALITES**

## **Compatibilité**

#### **Dossier : doublon en working si une vue logique est utilisée plusieurs fois. (C: 17995 - Toutes Plateformes)**

Dossier : génération de zones de working identiques si une Vue Logique est appelée plusieurs fois dans un même Dossier, soit par le même nœud référence, soit par le fait qu'elle est utilisée dans plusieurs Composants Applicatifs appelés dans le même Dossier. Ces zones seront désormais suffixées par le code du Nœud.

De même dans la table de description de nœuds (T-MPVL), le code de la Vue logique précédente (MPVL-VLSUP) est remplacé par le code du nœud précédent (MPVL-NODUP).

## **Langage Batch**

#### **Date Machine avec siècle : utilisation fonction CURRENT-DATE pour tous les systèmes. (C: 18036 - Toutes Plateformes)**

Date Machine avec siècle : utilisation de la fonction CURRENT-DATE pour tous les systèmes dès lors que le champ 'SIECLE DATE SYSTEME' est égal à 'C'.

### **Fichiers VSAM IBM pour MVS : génération du paramètre OPTIONAL et de la clause OPEN EXTEND.**

#### **(C: 18055 - Toutes Plateformes)**

- Fichiers VSAM IBM pour MVS : génération du paramètre OPTIONAL dans la clause SELECT d'un fichier VSAM. Pour cela il faut mettre un 'F' dans le champ 'Complément de l'unité physique' sur la ligne d'appel du fichier. Dans le cas d'un code retour '05', le status VSAM correspondant au FEEDBACK conditionne le débranchement en cas d'erreur.
- Fichiers VSAM IBM VSE : possibilité d'avoir la clause OPEN EXTEND sur un fichier VSAM lorsque le champ 'Ouverture' a la valeur 'E' (uniquement si la bibliothèque est en Cobol II).
- Fichiers VSAM IBM pour MVS : suppression de la clause BLOCK CONTAINS 000 RECORDS pour un fichier VSAM.

## **Cobol II et 85, clauses AUTHOR et DATE-COMPILED remises en commentaires.**

#### **(C: 18327 - Toutes Plateformes)**

Cobol II et 85, clauses AUTHOR et DATE-COMPILED remises en commentaires, pour faciliter la reconnaissance du source Cobol.

#### **Gestion du Vecteur de présence des champs de la Vue Logique.**

#### **(C: 17875 - Toutes Plateformes)**

L'option NULLMNGT=YES codée au niveau du commentaire du Dossier (ou Composant Applicatif en cas de Proxy mode simple) permet le prise en compte de cette gestion.

#### **Moniteur - Dossier : optimisation du traitement. (C: 17930 - Toutes Plateformes)**

Moniteur - Dossier : optimisation de l'utilisation du fichier de travail en cas d'utilisation d'une base de données SQL.

#### **Composants Applicatifs : prise en compte Base de Données SQL Ingres. (C: 17974 - Toutes Plateformes)**

#### **Dossier : doublon en working si une vue logique est utilisée plusieurs fois. (C: 17995 - Toutes Plateformes)**

Dossier : génération de zones de working identiques si une Vue Logique est appelée plusieurs fois dans un même Dossier, soit par le même nœud référence, soit par le fait qu'elle est utilisée dans plusieurs Composants Applicatifs appelés dans le même Dossier. Ces zones seront désormais suffixés par le code du Nœud.

De même dans la table de description de nœuds (T-MPVL), le code de la Vue logique précédente (MPVL-VLSUP) est remplacé par le code du nœud précédent (MPVL-NODUP).

#### **Client/Serveur pour Unisys-A : génération Moniteur Dossier et Composants Applicatis. (C: 18023 - Toutes Plateformes)**

**Prise en compte des sous-schémas au niveau de tous les types de nœuds. (C: 18024 - Toutes Plateformes)**

#### **Date Machine avec siècle : utilisation fonction CURRENT-DATE pour tous les systèmes. (C: 18036 - Toutes Plateformes)**

Date Machine avec siècle : utilisation de la fonction CURRENT-DATE pour tous les systèmes dès lors que le champ 'SIECLE DATE SYSTEME' est égal à 'C'.

#### **Possibilité de générer jusqu'à 999 contrôles par rubrique dans un composant applicatif. (C: 18132 - Toutes Plateformes)**

Possibilité de générer jusqu'à 999 contrôles par rubrique dans un composant applicatif dans la fonction Fvvnn-CHKD-CATR-corub.

#### **Dossier : optimisation des fonctions de Lecture/Ecriture PCV. (C: 18173 - Toutes Plateformes)**

#### **Dossier : optimisation des transferts PCV <--> Cobol. (C: 18174 - Toutes Plateformes)**

Tous les transferts sont faits par Position/longueur.

#### **Introduction d'une commande Flot pour Génération des libellés d'erreurs Client/Serveur. (C: 18284 - Toutes Plateformes)**

#### Cette commande est : FGE.

Génération des libellés d'erreur Dialogue : dans le cas de lignes suite pour les paramètres utilisateurs, les lignes fin de Flot n'étaient plus envoyées. Corrigé.

#### **Possibilité d'appeler des segments en working dans le Serveur d'Initialisation/Terminaison. (C: 18315 - Toutes Plateformes)**

Possibilité d'appeler des segments en working par des lignes de type 'F' dans un Serveur d'Initialisation/Terminaison ('IT').

#### **Cobol II et 85, clauses AUTHOR et DATE-COMPILED remises en commentaires. (C: 18327 - Toutes Plateformes)**

Cobol II et 85, clauses AUTHOR et DATE-COMPILED remises en commentaires, pour faciliter la reconnaissance du source Cobol.

#### **Serveur utilisant une table relationnelle Sybase : ajout d'un DEALLOCATE CURSOR derrière un CLOSE.**

#### **(C: 18336 - Toutes Plateformes)**

Serveur utilisant une table relationnelle Sybase : ajout d'un DEALLOCATE CURSOR derrière chaque CLOSE CURSOR généré.

#### **Prise en compte du Serveur TP pour les Clients TUI Microfocus et VisualAge Cobol. (C: 18368 - Toutes Plateformes)**

Introduction d'une option SERVER à introduire au niveau du complément Dialogue et qui permettra la prise en compte des écrans Client TUI par le Server TP Dialogue.

#### **SQL Oracle : format TIMESTAMP, acceptation des caractères HH24 pour indiquer l'heure. (C: 18406 - Toutes Plateformes)**

SQL Oracle : format TIMESTAMP, acceptation des caractères HH24 pour indiquer l'heure dans le format étendu décrit au niveau du descriptif de la rubrique.

## **Dialogue**

#### **WEB CICS MQSERIES.**

#### **(C: 17932 - Toutes Plateformes)**

PARAMETRES SPECIFIQUES A MQSERIES:

Le paramètre 36 (type de communication) doit être = MQSERIES

Les paramètres suivants peuvent être indiqués au niveau des commentaires (-G) du dialogue:

- Paramètre 37 : Taille du buffer de communication Format : nnnnn Défaut : 14200
- Paramètre 38 : TimeOut, temps maxi d'attente de communication avec le client Format : nnnn (exprimés en secondes) Défaut : "unlimited"

#### **WEB Tandem.**

#### **(C: 17975 - Toutes Plateformes)**

- Caractéristiques pour le Web Tandem :
- Variante de génération = FS
- Option LOGMES à mettre dans -O du dialogue
- Type de comm. par défaut = SOCKET
- Paramètre 34 = longueur de la zone de sauvegarde du contexte du Dialogue Format : nnnn
	- Défaut : 0100
- Paramètre 37 : Taille du buffer de communication Format : nnnnn Défaut : 14200 (pour SOCKET)

Modification générale TANDEM (web ou non)

- Ajout de l'option "GUARDIAN" dans la clause Select pour tous les fichiers
- Génération de la "EXTENDED storage section" au lieu de "WORKING storage section"

#### **Date Machine avec siècle : utilisation fonction CURRENT-DATE pour tous les systèmes. (C: 18036 - Toutes Plateformes)**

Date Machine avec siècle : utilisation de la fonction CURRENT-DATE pour tous les systèmes dès lors que le champ 'SIECLE DATE SYSTEME' est égal à 'C'.

#### **Ecran standard Unisys 2200, message logique : alimentation des zones en sorties (F8165). (C: 18057 - Toutes Plateformes)**

Ecran standard Unisys 2200, message logique : alimentation systématique des zones en sorties à partir du message reçu.

#### **Introduction d'une commande Flot pour Génération des libellés d'erreurs Client/Serveur. (C: 18284 - Toutes Plateformes)**

Cette commande est : FGE.

Génération des libellés d'erreur Dialogue : dans le cas de lignes suite pour les paramètres utilisateurs, les lignes fin de Flot n'étaient plus envoyées. Corrigé.

#### **Dialogue VIsualAge Cobol : GOBACK à la place d'EXIT PROGRAM.**

**(C: 18302 - Toutes Plateformes)**

#### **Cobol II et 85, clauses AUTHOR et DATE-COMPILED remises en commentaires. (C: 18327 - Toutes Plateformes)**

Cobol II et 85, clauses AUTHOR et DATE-COMPILED remises en commentaires, pour faciliter la reconnaissance du source Cobol.

#### **SQL Oracle : format TIMESTAMP, acceptation des caractères HH24 pour indiquer l'heure. (C: 18406 - Toutes Plateformes)**

SQL Oracle : format TIMESTAMP, acceptation des caractères HH24 pour indiquer l'heure dans le format étendu décrit au niveau du descriptif de la rubrique.

#### **WEB : normalisation de la zone de communication entre le client et le serveur. (C: 17666 - Toutes Plateformes)**

- paramètre 18 (sauvegarde de contexte) pour désigner le nom du fichier pour sauvegarder le contexte web en CICS
- Description du fichier de sauvegarde de contexte web (tout matériel):

01 WE00.

05 WE00-KEY.

10 WE00-ident pic x(26).

10 WE00-struct pic x(01).

10 WE00-num pic x(04).

05 WE00-carea pic x(14000).

Remarque : La longueur de la zone CAREA est indiquée par le paramètre 35. La valeur par défaut est égale à 14000.

Pour la livraison:

Il faut livrer le programme CI6990 pour la mise en forme du nouveau message logique en format 3270.

Deux nouveaux sources zar980 (WEBCVS et WEBG7) sont livrés. Ils seront automatiquement déchargés dans la librairie des sources multi-terminaux.

## **Pacbase Access Facility**

**Ajout de l'information Longueur de la rubrique à éditer dans les tables PAF ETASTR et RUBXETASTR.**

**(C: 18038 - Toutes Plateformes)**

## **DBD relationnelles**

#### **SQL Oracle : format TIMESTAMP, acceptation des caractères HH24 pour indiquer l'heure. (C: 18406 - Toutes Plateformes)**

SQL Oracle : format TIMESTAMP, acceptation des caractères HH24 pour indiquer l'heure dans le format étendu décrit au niveau du descriptif de la rubrique.

## **Pac/Impact**

#### **IPFQ: numéro de session égal à 9999 pour la session courante (comme pour IPIA). (C: 18001 - Toutes Plateformes)**

IPFQ: numéro de session égal à 9999 pour la session courante (comme pour IPIA) sur l'état des sélections.

## **ANOMALIES CORRIGEES**

### **Compatibilité**

#### **Programme Microfocus : déclaration des états sans caractère de saut dans le Cobol. (C: 16533 - Toutes Plateformes)**

Programme Microfocus : dans un programme Batch de variante Microfocus le caractère de Saut inséré en début ne sera plus généré car inutilisé lors de l'écriture ce qui entraînait un décalage entre l'état produit et le maquettage.

```
************************************************************
\star \starCOMPATIBILITE AVEC L'EXISTANT
\star \star* Désormais les états dans les programmes Batch auront la *
* longueur donnée par l'utilisateur dans les écrans de *
* définition des états (132 au lieu de 133). *
          ************************************************************
```
Toutefois, les utilisateurs peuvent conserver ce décalage. Il suffit de coder "S" dans la zone "TYPE D'ETAT" de la fiche de définition de l'état, la génération restera inchangée c'est à dire :

- génération de la zone d'entrée/sortie avec une longueur égale à la longueur définie sur la ligne de description + 1.
- génération de la zone 6-ffenn-SAUT.

#### **Prise en compte des opérateurs TIM et TIF et traitement des dates dans toutes entités C/S. (C: 17498 - Toutes Plateformes)**

Prise en compte des opérateurs de gestion de l'heure (TIM et TIF) et de dates (ADT - ADC - ADx) dans toutes les entités Dialogue Client/Serveur : génération des zones de travail utilisées par ces opérateurs.

```
************************************************************
           Compatibilité avec l'existant
* Si l'utilisateur avait utilisé ces opérateurs et déclaré *
* lui-même les zones de Working nécessaires, désormais la *
* working étant générée automatiquement cela va entraîner *
* des déclarations en double. *
************************************************************
```
#### **Génération clause COPY pour appel de Serveur dans un programme Batch : modification zone A-CATM.**

#### **(C: 18222 - Toutes Plateformes)**

Génération clause COPY pour appel de Serveur dans un programme Batch : dans le cas où un programme Batch utilise plusieurs appel de Serveur, la zone correspondant aux codes actions A-CATM n'est pas unique ce qui empêche l'utilisation de cette zone. Le nom cobol généré doit donc contenir le nom du serveur correspondant et sera donc de la forme :

```
01 server-A-CATM.
   05 server-A-CATM-CA PIC X.
   05 server-A-CATM-CR PIC X OCCURS n.
************************************************************
   ATTENTION COMPATIBILITE ASCENDANTE NON TENUE :
* Dans la clause COPY , la zone A-CATM sera désormais *
* générée sous la forme : *
   ssssss-A-CATM où ssssss correspond au code
                         Pacbase du Serveur
************************************************************
```
## **Ergonomie**

**Le libellé du segment de la liste des segments par S.D.O a le dernier caractère tronqué. (C: 18201 - Toutes Plateformes)** Corrigé.

## **Langage Batch**

#### **Programme Microfocus : déclaration des états sans caractère de saut dans le Cobol. (C: 16533 - Toutes Plateformes)**

Programme Microfocus : dans un programme Batch de variante Microfocus le caractère de Saut inséré en début ne sera plus généré car inutilisé lors de l'écriture ce qui entraînait un décalage entre l'état produit et le maquettage.

\*\*\*\*\*\*\*\*\*\*\*\*\*\*\*\*\*\*\*\*\*\*\*\*\*\*\*\*\*\*\*\*\*\*\*\*\*\*\*\*\*\*\*\*\*\*\*\*\*\*\*\*\*\*\*\*\*\*\*\*  $\star$   $\star$ COMPATIBILITE AVEC L'EXISTANT  $\star$   $\star$ \* Désormais les états dans les programmes Batch auront la \* \* longueur donnée par l'utilisateur dans les écrans de \* \* définition des états (132 au lieu de 133). \* \*\*\*\*\*\*\*\*\*\*\*\*\*\*\*\*\*\*\*\*\*\*\*\*\*\*\*\*\*\*\*\*\*\*\*\*\*\*\*\*\*\*\*\*\*\*\*\*\*\*\*\*\*\*\*\*\*\*\*\*

#### Toutefois, les utilisateurs peuvent conserver ce décalage.

Il suffit de coder "S" dans la zone "TYPE D'ETAT" de la fiche de définition de l'état, la génération restera inchangée c'est à dire :

- génération de la zone d'entrée/sortie avec une longueur égale à la longueur définie sur la ligne de description + 1.
- génération de la zone 6-ffenn-SAUT.

#### **Programme DOS en Cobol II : génération clause OCCURS DEPENDING ON avec la valeur '0 TO n'.**

#### **(C: 18209 - Toutes Plateformes)**

Programme DOS en Cobol II : la clause OCCURS DEPENDING ON doit contenir le paramètre '0 TO n'.

Corrigé.

## **Fenêtrage pour traitement du siècle : valeur du fenêtrage à space.**

#### **(C: 18240 - Toutes Plateformes)**

Fenêtrage pour traitement du siècle : valeur du fenêtrage à blanc au lieu de 61 par défaut. Corrigé.

#### **Ecrans standards : paramètres sur ligne suite. Paramètre ENDEVOR sur carte Flot. (C: 18270 - Toutes Plateformes)**

Ecrans standards : paramètres utilisateur définis sur une ligne suite ne sont pas pris en compte. Paramètre ENDEVOR ('L') : sur les cartes Flot, remise à blanc des zones correspondantes au code et nom externe de l'entité.

Programmes Batch : paramètre 'K' numéro de job IMS, valeur différente de zéro. Corrigé.

#### **Server : accès SQL Server clause WHERE tronquée si date et libellé relationnel > 15 caractères.**

#### **(C: 16470 - Toutes Plateformes)**

Composant applicatif : dans les accès SQL Server la clause WHERE pour une date dont le libellé relationnel contient plus de 15 caractères est tronqué car la ligne générée dépasse la colonne 72 du Cobol.

Corrigé.

#### **Prise en compte des opérateurs TIM et TIF et traitement des dates dans toutes entités C/S. (C: 17498 - Toutes Plateformes)**

Prise en compte des opérateurs de gestion de l'heure (TIM et TIF) et de dates (ADT - ADC - ADx) dans toutes les entités Dialogue Client/Serveur : génération des zones de travail utilisées par ces opérateurs.

\*\*\*\*\*\*\*\*\*\*\*\*\*\*\*\*\*\*\*\*\*\*\*\*\*\*\*\*\*\*\*\*\*\*\*\*\*\*\*\*\*\*\*\*\*\*\*\*\*\*\*\*\*\*\*\*\*\*\*\* Compatibilité avec l'existant \* Si l'utilisateur avait utilisé ces opérateurs et déclaré \* \* lui-même les zones de Working nécessaires, désormais la \* \* working étant générée automatiquement cela va entraîner \* \* des déclarations en double. \* \*\*\*\*\*\*\*\*\*\*\*\*\*\*\*\*\*\*\*\*\*\*\*\*\*\*\*\*\*\*\*\*\*\*\*\*\*\*\*\*\*\*\*\*\*\*\*\*\*\*\*\*\*\*\*\*\*\*\*\*

#### **Libellés d'erreurs composant Client : mise à jour non faite si une seule rubrique dans écran ('I').**

#### **(C: 17516 - Toutes Plateformes)**

Libellés d'erreurs pour un Composant Client : la mise à jour des enregistrements utilisés pour le souffleur (type 'I') n'est pas faite lorsque cet écran ne contient qu'un seul champ. Corrigé.

#### **Composants Applicatifs Tandem : fichiers indexés clause OPEN I/O générée avec un point. (C: 18015 - Toutes Plateformes)**

Composants Applicatifs Tandem : la clause OPEN INPUT-OUTPUT des fichiers indexés est générée à tort avec un point devant l'option SHARED lorsqu'on utilise un squelette anglais. Corrigé.

#### **Serveur d'initialisation/terminaison : mauvaise description en cas de rubriques groupes clés. (C: 18058 - Toutes Plateformes)**

Serveur d'initialisation/terminaison : mauvaise description de la vue logique. Dans le cas où les clés appartiennent à une rubrique groupe, cette rubrique groupe n'est pas descendue, ce qui entraîne des erreurs dans les niveaux Cobol. Corrigé.

#### **Appel de serveur second niveau : ajout d'un test pour détecter les erreurs bloquantes. (C: 18068 - Toutes Plateformes)**

Appel de serveur second niveau : au retour de l'appel récupération des erreurs positionnées dans la zone TECH-IERRC correspondant à des erreurs bloquantes (pas de message en retour).

#### **Retour d'appel de Serveur : code retour égal à 'C' variable de configuration forcée à zéro. (C: 18096 - Toutes Plateformes)**

Retour d'appel de Serveur : si le code retour égal à 'C' transfert des buffers et variable de configuration forcée à zéro.

**Zones de travail pour traitement des erreurs : formats erronés pour les zones WERR-DETKEY...**

#### **(C: 18097 - Toutes Plateformes)**

Gestionnaire de Dossier - zones de travail pour traitement des erreurs : formats erronés pour les zones WERR-DETKEY... car la zone LGTRUB est passée de 4 à 5 caractères. Corrigé.

#### **Génération clause COPY pour appel de Serveur dans un programme Batch : modification zone A-CATM.**

#### **(C: 18222 - Toutes Plateformes)**

Génération clause COPY pour appel de Serveur dans un programme Batch : dans le cas où un programme Batch utilise plusieurs appel de Serveur, la zone correspondant aux codes actions A-CATM n'est pas unique ce qui empêche l'utilisation de cette zone. Le nom cobol généré doit donc contenir le nom du serveur correspondant et sera donc de la forme :

01 server-A-CATM. 05 server-A-CATM-CA PIC X. 05 server-A-CATM-CR PIC X OCCURS n. \*\*\*\*\*\*\*\*\*\*\*\*\*\*\*\*\*\*\*\*\*\*\*\*\*\*\*\*\*\*\*\*\*\*\*\*\*\*\*\*\*\*\*\*\*\*\*\*\*\*\*\*\*\*\*\*\*\*\*\* ATTENTION COMPATIBILITE ASCENDANTE NON TENUE : \* Dans la clause COPY , la zone A-CATM sera désormais \* \* générée sous la forme : \* ssssss-A-CATM où ssssss correspond au code Pacbase du Serveur \*\*\*\*\*\*\*\*\*\*\*\*\*\*\*\*\*\*\*\*\*\*\*\*\*\*\*\*\*\*\*\*\*\*\*\*\*\*\*\*\*\*\*\*\*\*\*\*\*\*\*\*\*\*\*\*\*\*\*\*

#### **Ecrans standards : paramètres sur ligne suite. Paramètre ENDEVOR sur carte Flot. (C: 18270 - Toutes Plateformes)**

Ecrans standards : paramètres utilisateur définis sur une ligne suite ne sont pas pris en compte. Paramètre ENDEVOR ('L') : sur les cartes Flot, remise à blanc des zones correspondantes au code et nom externe de l'entité.

Programmes Batch : paramètre 'K' numéro de job IMS, valeur différente de zéro. Corrigé.

#### **Serveur : Fermeture systématique du curseur pour une Méthode d'extraction. (C: 18321 - Toutes Plateformes)**

Serveur : dans le cas d'une méthode d'extraction, le curseur est systématiquement fermé en fin de Service de Sélection, ce qui implique l'utilisation d'une Clé Suivante en cas de pagination. Pour pallier à ce problème, désormais la lecture de la clé suivante (Fvvnn-SELC-CATR-SRVA-REPET) et la fermeture du Curseur (en fonction F80) sont conditionnées par cette variable.

Dans le cas où le curseur ne doit pas être fermé, il suffit à l'utilisateur de modifier la valeur de cette zone (SPACE par défaut) par traitements spécifiques en début de Serveur.

## **Utiliser DBD**

#### **Paramètre avant/après clause Copy pris pour les 10 premières clauses Copy seulement. (C: 18113 - Toutes Plateformes)**

Lignes suites non prises en compte pour la commande GCD.

Ecrans Dialogue et Dialogue C/S : paramètres utilisateurs des commandes Flot et Génération ne sont pas toujours bien reportés.

Corrigé.

#### **Ecrans standards : paramètres sur ligne suite. Paramètre ENDEVOR sur carte Flot. (C: 18270 - Toutes Plateformes)**

Ecrans standards : paramètres utilisateur définis sur une ligne suite ne sont pas pris en compte. Paramètre ENDEVOR ('L') : sur les cartes Flot, remise à blanc des zones correspondantes au code et nom externe de l'entité.

Programmes Batch : paramètre 'K' numéro de job IMS, valeur différente de zéro. Corrigé.

## **Editions locales en RTF**

**GDP micro erreur de colonnage sur les -CE d'entité Merise. (C: 18160 - Toutes Plateformes)** Corrigé.

## **Dialogue**

**Ecran Dialogue DPS8 : fonction de lecture sur fichier indexé était incomplète. (C: 17929 - Toutes Plateformes)** Corrigé.

#### **Ecrans standards : paramètres sur ligne suite. Paramètre ENDEVOR sur carte Flot. (C: 18270 - Toutes Plateformes)**

Ecrans standards : paramètres utilisateur définis sur une ligne suite ne sont pas pris en compte. Paramètre ENDEVOR ('L') : sur les cartes Flot, remise à blanc des zones correspondantes au code et nom externe de l'entité.

Programmes Batch : paramètre 'K' numéro de job IMS, valeur différente de zéro. Corrigé.

#### **Dialogue WEB : en cas d'erreur perte des zones protégées. (C: 18344 - Toutes Plateformes)**

Dialogue WEB : en cas d'erreur les zones protégées ne sont pas réaffichées. Corrigé.

## **Pacbase Access Facility**

#### **Absence à tort du code carte du descriptif de DBD sur le -G extrait par DBDDS\*DOC. (C: 18167 - Toutes Plateformes)**

Absence à tort du code carte du descriptif sur les lignes de mises a jour obtenues par les tables extrayant des –G attachés à des descriptifs d'entité. Corrigé.

#### **PGMSPE : si sélection sur code programme, code fonction et sous-fonction : risque d'erreur. (C: 18425 - Toutes Plateformes)**

Corrigé.

## **GDP: PCM sur une méthode le colonnage des descriptifs d'E.U. est faux et pose PBL avec ILRTF.**

#### **(C: 17948 - Toutes Plateformes)**

GDP : PCM sur une méthode le colonnage des descriptifs d'Entité Utilisateur est faux et pose problème avec ILRTF donc en option C2. Corrigé

#### **GDP : suite au C17366 de la 2.5, il n'est plus possible de spécifier une division de texte sur // (C: 18037 - Toutes Plateformes)**

GDP : suite au C17366 de la 2.5, il n'est plus possible de spécifier une division de texte sur un choix DESIGN : tout le texte est édité. Corrigé

### **GDP micro : ne prendre en compte qu'un seul saut de page sur les titres de table des matières.**

**(C: 18129 - Toutes Plateformes)** Corrigé.

**GDP micro erreur de colonnage sur les -CE d'entité Merise. (C: 18160 - Toutes Plateformes)**

Corrigé.

## **Environnement de Production**

#### **SIPE et transfert entité inexistante dans environnement de départ : créé un enregistrement vide dans fichiers.**

#### **(C: 18159 - Toutes Plateformes)**

SIPE et transfert d'une entité inexistante dans l'environnement de départ : un enregistrement vide était créé dans le fichier PEI si la ligne de la demande précédait une ligne d'identification (carte '\*'). Ce problème est corrigé.

Les enregistrements vides créés dans l'environnement PEI seront purgés lors d'un SVPE-RSPE.

## **Procédures batch**

### **PACX/EXLI - état PAC7EP : le compteur d'enregistrements édité correspondait au compteur pour CPSN.**

#### **(C: 18007 - Toutes Plateformes)**

PACX/EXLI - état PAC7EP : le compteur d'enregistrements édité correspondait au compteur d'enregistrement écrits pour CPSN et non pas au compteur de données de la bibliothèque. Corrigé.

#### **PACX : passage du compteur d'enregistrements extraits à 9 caractères. (C: 18094 - Toutes Plateformes)**

PACX : le compteur d'enregistrements extraits avait un format sur 5 caractères. Il est désormais sur 9 caractères.

#### **SIPE et transfert entité inexistante dans environnement de départ : créé un enregistrement vide dans fichiers.**

#### **(C: 18159 - Toutes Plateformes)**

SIPE et transfert d'une entité inexistante dans l'environnement de départ : un enregistrement vide était créé dans le fichier PEI si la ligne de la demande précédait une ligne d'identification (carte '\*'). Ce problème est corrigé.

Les enregistrements vides créés dans l'environnement PEI seront purgés lors d'un SVPE-RSPE.

### **UPDT suite à CPSN et modification du code segment d'une ligne de -DR possédant -G et -K : ne pas bloquer.**

#### **(C: 18181 - Toutes Plateformes)**

UPDT suite à CPSN et modification du code segment d'une ligne de -DR d'un bloc base de données possédant des -G ou des -K : la mise à jour était refusée avec l'erreur 2306E sur les -G et 5746E sur les -K.

Désormais, ces erreurs sont considérées comme des warnings si les mouvements proviennent d'un extracteur.

#### **UPDT et annulation d'un bloc base de données (code action 'B') utilisé dans -CS : mouvement en double.**

#### **(C: 18204 - Toutes Plateformes)**

UPDT et annulation d'un bloc base de données utilisé dans les -CS d'un écran (code action 'B') : les mouvements d'annulation des lignes de -CS étaient générés en double. Corrigé.

#### **UPDT suite à une REST-REC : la remise à blanc des clés de -DR d'un BDD ne fonctionnait pas.**

#### **(C: 18259 - Toutes Plateformes)**

UPDT suite à une REST avec récupération des mouvement archivés : la remise à blanc des rubriques constituant la clé d'un -DR de bloc base de données ne fonctionnait pas. Corrigé.

#### **REST-REC + UPDT et erreur 9006E (création à tort): les appels de format guide suivants sont rejetés.**

#### **(C: 18261 - Toutes Plateformes)**

UPDT suite à une REST avec récupération des mouvement archivés et erreur 9006E (création à tort) : les appels de formats guides qui suivaient cette ligne erronée étaient rejetés. Corrigé.

#### **PQCA & programme verrouillé -> PQC analyse l'enregistrement 'verrou' comme une fiche: résultats KO.**

#### **(C: 18381 - Toutes Plateformes)**

Les contrôles PQC sur les fiches programmes ne donnaient pas des résultats corrects si les fiches avaient un verrou.

Ceci est corrigé.

## **PACX/EXPJ de création de lignes Y3 ou Y4 : erreur 9006E dans UPDT (enregistrement existant déjà).**

#### **(C: 18399 - Toutes Plateformes)**

UPDT suite à PACX/EXPJ contenant des créations d'OEUs (lignes Y3) tenant sur plusieurs mouvements ou des créations de descriptions d'OEUs (lignes Y4) tenant sur 2 mouvements : le deuxième mouvement était rejeté avec l'erreur 9006E (enregistrement existant déjà). Corrigé.

#### **ISEP: certaines bibliothèques du réseau analysées à tort si bibliothèque inférieure. (C: 17594 - Toutes Plateformes)**

ISEP : certaines bibliothèques du sous-réseau sont analysées à tort si bibliothèque inférieure est précisée.

#### **IANA: problème d'impact quand le point d'entrée est une propriété définie en amont. (C: 18191 - Toutes Plateformes)**

IANA: problème d'impact quand le point d'entrée est une propriété définie dans une bibliothèque supérieure et lorsqu'elle est appelée en -W de programme avec appel de son format de sortie, alors que le même point d'entrée est défini différemment dans le programme précédent. Corrigé.

#### **IANA: absence d'impact rubrique cible quand le point entrée est une rubrique source d'un état.**

#### **(C: 18228 - Toutes Plateformes)**

IANA: absence d'impact de la rubrique cible quand le point entrée est une rubrique source d'un -CE d'état. Corrigé.

## **Pac/Transfer**

#### **TRDU : Suppression d'édition à tort du mot de passe.**

**(C: 18147 - Toutes Plateformes)**

TRDU : Suppression d'édition à tort du mot de passe sur l'état de contrôle.

## **Divers**

## **Chaînage SDO dans -CP d'un programme dans le cas du paramétrage d'un emplacement WSS, code fonction et sous-fonction.**

#### **(C: 17910 - Toutes Plateformes)**

Si, dans un écran d'appel de macro, on met /D=XX/ pour une structure de données pour un paramètre \$n et que ce paramètre est un emplacement de working, un code fonction ou bien un code sous-fonction, on a 'D=' affiché à l'emplacement du paramètre \$n. Corrigé.

#### **Choix .M et .D sur les -L d'un état ne détecte pas les différences sur le numéro de libellé. (C: 18241 - Toutes Plateformes)**

Les choix .M et .D sur les -L d'un état ne détectaient pas les différences sur le numéro de libellé et le saut de ligne /saut de page. Corrigé.

#### **.M ou .D sur -CE d'un segment dont la dernière ligne affichée comporte un commentaire : arrêt du .M/.D.**

#### **(C: 18404 - Toutes Plateformes)**

Lorsque l'on effectuait un .D ou un .M sur les -CE d'un segment et que la dernière ligne affichée comportait un commentaire, l'enchaînement s'effectuait sur les commentaires de cette ligne, et la commande .D/.M s'arrêtait.

Ceci est corrigé.

## **Pacbench Client/Serveur 2.5 - V06**

## **NOUVELLES FONCTIONNALITES**

## **Fonctionnalités de la Proxy**

#### **PVD : actions permettant de gérer pour chaque rubrique de vue logique un vecteur de présence.**

#### **(C: 17518 - Toutes Plateformes)**

Cette gestion est effectuée sur option (NULLMNGT=YES) codée au niveau du commentaire du dossier ou du composant applicatif dans le cas des proxies mode simple Au niveau de l'interface publique de la proxy (en fait la DataDescription), 3 actions peuvent être générées :

- . isNull<corub> pour tester si corub a une valeur nulle
- . setNull<corub> pour affecter une valeur nulle à la rubrique corub.

. setCheck<corub> pour faire contrôler la valeur de la rubrique par le composant applicatif.

## **PVD : ajout de nouvelles méthodes permettant l'annulation des mises à jour locales d'un nœud.**

**(C: 17836 - Toutes Plateformes)**

#### **PVD : prise en compte des sous-shémas d'une vue logique sur tout type de nœud. (C: 17838 - Toutes Plateformes)**

Le choix du sous-schéma parmi tous ceux définis au niveau de la vue logique est effectué à partir d'un attribut défini au niveau de la proxy associée à la vue logique.

## **Divers**

## **Prise en compte des rubriques dont le code débute par un chiffre.**

#### **(C: 17006 - Toutes Plateformes)**

Il est désormais possible d'appeler dans une vue logique ou un buffer utilisateur des rubriques dont le code commence par un chiffre.

# **ANOMALIES CORRIGEES**

## **Fonctionnalités de la Proxy**

### **PVD Smalltalk : le debugger s'ouvre si au retour d'une action de mise à jour, un ERU a été positionné.**

## **(C: 17946 - Toutes Plateformes)**

PVD Smalltalk : le debugger s'ouvre si au retour d'une action de mise à jour, un opérateur ERU a été positionné dans un des serveurs sans indication du numéro d'instance erronée.

## **DSMS 2.5 - GCOS8 - V02**

## **NOUVELLES FONCTIONNALITES**

### **Améliorations**

**Dorénavant, la zone "SESS" sur l'écran -M de l'amélioration pourra être à blanc. (C: 17222 - Toutes Plateformes)**

Dorénavant, la zone "NUMERO DE SESSION DE MODIFICATION" sur l'écran -M de l'amélioration pourra être à blanc.

### **DSMS Access Facility**

### **DSMS update facility version batch.**

**(C: 13591 - Toutes Plateformes)**

Création d'une nouvelle procédure de DSMS : DUPD DSMS update facility version batch. Celle-ci permet de mettre à jour la base DSMS à partir d'extractions DAF.

#### **Evénements**

#### **Si un événement est annulé logiquement (code action B - batch) "EVENEMENT ANNULE" devrait apparaître en TP.**

**(C: 17257 - Toutes Plateformes)**

Lorsqu'un événement a été annulé logiquement (code action B en batch), le message "EVENEMENT ANNULE" apparaît en TP.

## **Procédures batch**

#### **Plus de fin anormale sur DSAV lorsque le mouvement en entrée est erroné. (C: 16807 - Toutes Plateformes)**

Dorénavant, lorsque le mouvement en entrée de DSAV sera erroné, le code retour sera 8 et non plus 12 donc plus de fin anormale en plus du message dans le compte rendu.

### **Création d'un écran de commentaires pour les sites. (C: 15546 - Toutes Plateformes)**

Un nouvel écran "COMMENTAIRES SUR LE SITE" est dorénavant accessible par le choix S ......... \* ... G \_\_\_ ( ou S -G).

Il s'agit d'un écran de saisie pleine page comprenant un numéro de ligne sur 3 caractères et une ligne de texte sur 60 caractères (ceci répété 18 fois).

Il est affiché par enchaînement automatique entre les -U (Interlocuteurs fournisseurs) et la fiche Site.

Aucun contrôle ni chaînage (mis à part l'existence du code site) ne sont effectués.

Ces lignes peuvent être extraites par les requêtes (elles sont présentes sur les maquettes de site et d'événement) ainsi que par DAF (nouvelle table SITCOM).

## **Divers**

#### **Permettre la duplication des lignes de JCL DSMS d'un utilisateur source à partir d'un cible. (C: 11060 - Toutes Plateformes)**

La duplication des lignes de JCL DSMS, d'un utilisateur "source" à partir d'un "cible" est désormais possible.

Le contenu de l'écran LJQ peut être copié d'un utilisateur à un autre.

#### **Pouvoir utiliser les codes action I et T sur les commentaires de sites. (C: 17965 - Toutes Plateformes)**

Les codes action I et T sont opérationnels sur les commentaires de sites.

## **ANOMALIES CORRIGEES**

## **Améliorations**

**La forme date de fin des améliorations n'était pas contrôlée. (C: 16434 - Toutes Plateformes)**

Corrigé.

#### **Mauvaise initialisation de la date de saisie à la création d'une fiche amélioration. (C: 17387 - Toutes Plateformes)**

La date de saisie proposée à la création d'une fiche événement ou amélioration était incorrecte si une ligne de –C d'amélioration (sur les éléments, pas les utilisateurs) avait été mise à jour auparavant.

Corrigé.

## **DSMS Access Facility**

### **Si un source COBOL en entrée de DAFD10 est suivi d'une ligne sans numéro de ligne: mauvais bas de cadre.**

#### **(C: 16990 - Toutes Plateformes)**

Lorsque la première ligne suivant un source en entrée de DAFD10 comportait des caractères non numériques à la place du numéro de ligne COBOL, le bas de cadre du compte rendu était incorrect.

Corrigé

#### **Les paramètres de l'ordre CONNECT sont désormais en anglais.**

#### **(C: 17259 - Toutes Plateformes)**

Les paramètres de l'ordre CONNECT sont désormais en anglais ("PRODUIT" et "FILIALE" sont remplacés par "PRODUCT" et "SUBSIDIARY").

## **Documentation**

#### **Choix XS : modification de l'intitulé de l'utilisateur responsable. TP ==> HABILLAGE (C: 16445 - Toutes Plateformes)**

Liste des améliorations par entité (choix XS) : Dans la documentation de référence, il faut préciser que l'utilisateur affiché est celui de la fiche ("responsable") et changer sur l'écran, l'en-tête de la colonne pour donner un titre plus mnémonique.

#### **Certaines dates, dans la documentation anglaise, étaient sur 10 caractères au lieu de 8. (C: 17441 - Toutes Plateformes)**

Certaines dates dans la documentation anglaise étaient sur 10 caractères au lieu de 8:

- Date de communication par le client (fiche événement)

- Date de saisie (fiches amélioration et événement)

- Date de fermeture (fiches amélioration et événement)

dans la description des rubriques d'écran ainsi que dans les entrées pour DUPT. Corrigé.

## **Procédures batch**

## **DPRT : Status 42 sur PACDW2 si trop de lignes sélectionnées.**

**(C: 16205 - Toutes Plateformes)**

DPRT : Status 42 sur PACDW2 lorsque les lignes à éditer (à partir de sélections sur requêtes) étaient trop nombreuses.

Corrigé.

#### **Mise à jour batch des -L de maquettes: seules les colonnes de 0 à 71 étaient prises en compte.**

**(C: 16364 - Toutes Plateformes)**

Procédure DUPT.

Les -L des Maquettes n'étaient pas entièrement pris en compte à la mise à jour batch (perte des informations contenues entre les colonnes 72 et 132). Corrigé.

#### **Sélection impossible et mauvaise édition de la zone 'utilisateur' des -S d'événement dans DPRT.**

#### **(C: 16483 - Toutes Plateformes)**

DPRT: la sélection (sur requête) et l'édition (sur maquette) de la zone "utilisateur" contenue dans les -S (historique) des événements sont désormais possibles.

## **Procédure DREN : fin anormale possible si erreur sur une ligne paramètre.**

#### **(C: 16899 - Toutes Plateformes)**

DREN: Fin anormale possible si une erreur est détectée sur une ligne en entrée.

### **DXBJ: le mot de passe de la ligne d'identification (\*) en début des mouvements extraits est crypté.**

#### **(C: 17011 - Toutes Plateformes)**

DXBJ : les mots de passe des lignes d'identification (\*) dans les mouvements extraits étaient incorrects lorsqu'ils étaient cryptés en interne. Corrigé.

#### **DEXT sur -C d'amélioration : valeur du type d'activation erronée. (C: 17575 - Toutes Plateformes)**

DEXT sur -C d'amélioration : la valeur du type d'activation sur les lignes extraites étaient erronées ou absentes.

Corrigé

#### **DREN: on peut modifier la release seule sans code produit sur la ligne \* mais pas lot techn. release.**

#### **(C: 17797 - Toutes Plateformes)**

DREN: on pouvait modifier la release seule sans code produit sur la ligne d'identification mais pas lot techn.-release.

Dorénavant, le code produit à blanc sera remplacé par le code par défaut (voir table TUG) et la table TVE pourra être modifiée de la même façon avec ou sans lot technique.

## **Fonction de recherche**

#### **WS: problème si version contenant des astérisques. (C: 16933 - Toutes Plateformes)**

Lorsque plusieurs étoiles étaient saisies à la suite d'un début de critère, celui-ci était rejeté. Dorénavant, dès qu'une étoile est détectée, on ignore la suite.

Ajout de quelques lignes dans la documentation des référence à ce sujet.

### **Ecran XS : risque de fin anormale.**

#### **(C: 17175 - Toutes Plateformes)**

En fin de recherche, l'écran XS pouvait parfois boucler ou bien être interrompu par une fin anormale.

Corrigé.

## **Gestion des Tables**

#### **Dans certains cas, l'annulation d'un poste de table utilisé était possible. (C: 16535 - Toutes Plateformes)**

Dans certains cas, l'annulation d'un poste de table pourtant utilisé était possible. Ceci est maintenant corrigé.

#### **Tables avec possibilité de valeur par défaut (\* ou \*\*): on peut annuler ces lignes en C2. (C: 17964 - Toutes Plateformes)**

On pouvait annuler, à tort, les valeurs par défaut des tables TGR, TST et TTY en option C2. Corrigé.

## **Divers**

## **Saisie simultanée des mots-clés d'un événement ==> fin anormale.**

**(C: 17994 - Toutes Plateformes)**

A la saisie simultanée de mêmes mots-clés sur un même événement par deux utilisateurs différents : interruption de la transaction avec fin anormale "enregistrement en double". Corrigé.

## **SUGGESTIONS**

## **SUGGESTIONS A PLANIFIER**

## **VisualAge Pacbase - Dictionnaire**

### **Commande LUE en U1 sur une bibliothèque créée en 2.0 : plantage de transaction par CICS car + de 30000 I/O.**

**(E: 22486)**

Transmis par Monsieur ROGIER :

Lorsque nous tapons la commande LUE en U1 sur une bibliothèque en particulier, nous avons un plantage de la transaction par CICS car il a atteint la limite de 30000 I/O (limite CICS). La particularité de cette bibliothèque, c'est qu'elle a été créée en version 2.0 de Pacbase.

#### **Possibilité de préciser les entités point d'entrée dans un rapport GDP+ sur la carte suite. (E: 22607)**

#### Transmis par Monsieur FALLAI :

GDP+ permet de produire des rapports construits de façon dynamique au moyen de plan-type d'édition. Cependant, il reste toujours nécessaire de décrire un rapport classique pour éditer une documentation, même si la description de ce rapport se limite à l'appel du PTEd sur une ligne de type "P". Dans le cadre de la mise en place d'une normalisation des éditions, il pourrait être intéressant de faire disparaître tous ces rapports et de ne conserver qu'un seul rapport banalisé.

Pour cela, il faudrait que les valeurs normalement indiquées sur la ligne de type "P" puissent être "overridées" sur la ligne suite de la commande PCV lors de la demande d'édition comme cela peut être fait pour les maquettes d'édition, (Paramètres \$FT, \$LAY et \$SLAY).

Seul problème : ceci n'est possible que s'il n'y a qu'une seule ligne d'appel de PTEd, (sinon il faut trouver une règle syntaxique pour préciser quelle ligne d'appel est concernée).

Et pourquoi ne pas simplement décrire toute la ligne "P" sur la (ou les) ligne(s) suite(s) ?

```
Exemples de mise en oeuvre :
Rappel de la ligne "P" :
P Vaaaaaa,T=bbbb,C=cccccc,B=dddddd,E=eeeeee
avec :
- aaaaaa : code du PTEd
- bbbb : code curseur point d'entée dans PTEx
- cccccc : code entité point d'entrée
- dddddd : borne de début
- eeeeee : borne de fin
*Solution 1 : (par override)
A CL COM ENTITE : OP V S LIBELLE
   96 PCV CODRAP : C1 * EDITION DU G.D.P. (PAR CHAP. OU
                              $PTED1=aaaaaa $CURS1=bbbb $CENT1=c
                              $CENT2=cccccc
avec :
- $PTEDn : valeur du PTEd pour le nième appel de type "P"
- $CURSn : valeur du code curseur pour le nième appel
- $CENTn : valeur du code entité pour le nième appel
```
- \$CENDn : valeur borne de fin pour le nième appel

#### \*Solution 2 : (par description complète de la ligne P)

A CL COM ENTITE : OP V S LIBELLE 96 PCV CODRAP : C1 \* EDITION DU G.D.P. (PAR CHAP. OU \$Vaaaaaa,T=bbbb,C=cccccc,B=ddddddd

## **Permettre d'extraire des tables PAF au format délimité.**

**(E: 22733)**

Transmis par Monsieur FALLAI :

Nous avons réalisé de nombreux extracteurs PAF+ pour fournir des informations qui sont ensuite reprises dans d'autres logiciels, (le plus souvent EXCEL).

Pourriez-vous prévoir une option qui permettrait d'extraire des tables PAF dans un format délimité? Ceci concerne les fichiers produits par PAF+, PACX, ou par n'importe quel autre outil qui produit ce format, y compris les programmes utilisateurs développés avec PAF (Prévoir une extension du langage de description du curseur PAF).

Par format délimité, j'entends la possibilité d'introduire un caractère de façon systématique entre chaque rubrique de la table PAF. La valeur de ce caractère doit rester le choix de l'utilisateur, (Par exemple ";" pour EXCEL).

Prévoir éventuellement une seconde option pour délimiter les champs qui contiennent la valeur du délimiteur ou pour délimiter les champs alphanumériques, comme EXCEL emploie le caractère " pour délimiter de tels champs.

#### **Abend ASRA lors d'une consultation.**

#### **(E: 23079)**

Transmis par Monsieur LALLEMAND :

Soit l'affichage d'une liste de rubriques en Interbibliothèques puis la visualisation de la fiche de définition (vide) puis retour vers la liste précédente => Abend ASRA sous CICS Serait-il possible que cette commande s'arrête automatiquement lorsqu'elle a effectuée le nombre d'accès spécifié lors de la procédure REST et non lorsque la limite du CICS est atteinte ?

#### **Recodification des codes classements et générés pour entité écran et programme. (E: 23192)**

Transmis par Monsieur FALLAI :

Lors d'une demande de recodification, PACX/RMEN ne recodifie que le code entité. Cependant, dans le cas des entités O, (Ecran), et P, (Programme), il existe également des codes classements et codes générés. Il nous semblerait intéressant que lorsque le site a choisi d'avoir identité de codes pour le code entité, le code classement et le code généré, la procédure PACX/RMEN conserve cette identité. En clair : lors d'une demande de recodification d'écran ou de programme, recodifier également le code classement et le code généré si avant recodification ils étaient identiques au code entité.

Eventuellement, cette recodification pourrait être sous contrôle d'une option sur la carte "W2".

#### **PACX-RMEN-UPDT : remontée de segment avec absence de la SD dans bibliothèque Cible. (E: 23237)**

#### Transmis par Monsieur GOUSSARD :

Lors de la remontée d'un segment (PACX de type RMEN) si la structure de donnée existe non pas dans la bibliothèque cible mais dans une bibliothèque supérieure à celle-ci, la procédure n'indique pas l'absence de la SD dans la bibliothèque cible (ce qui est le cas lorsque la SD n'existe nulle part dans le sous-réseau supérieur à la bibliothèque cible); lors de l'UPDT prenant en compte les mouvements issus du RMEN, les mouvements de création sont normalement rejetés et les mouvements d'annulation du segment en bibliothèque source acceptés ... dommage ! Cette anomalie est-elle déjà répertoriée ?

#### **Habilitation Pacbase : état des users ou alignement automatique des droits lors de la REOR. (E: 23249)**

Transmis par Monsieur AGOSTI :

Au niveau des habilitations sur les bibliothèques :

Si une bibliothèque est citée 2 fois -> aucun contrôle

Si une bibliothèque est citée 2 fois avec des droits différents -> aucun contrôle

Si une bibliothèque est citée et n'existe pas -> aucun contrôle

Suite à une REORG nous avons supprimé des bibliothèques de la base pour les users habilités sur ces bibliothèques les droits sont toujours affichés. Lors de la REORG ne pourrait-il pas sortir un état des users concernés ou bien un alignement automatique des droits des users ?

## **Station de travail**

#### **-P : amélioration du clic droit sur les noms d'entités. (E: 23066)**

Transmis par Monsieur CLEMENT :

Dans le -P, il faudrait améliorer le clic droit sur les noms d'entités qui permet d'en obtenir la définition. Selon la manière dont le nom de l'entité est écrit, cette option ne marche pas.